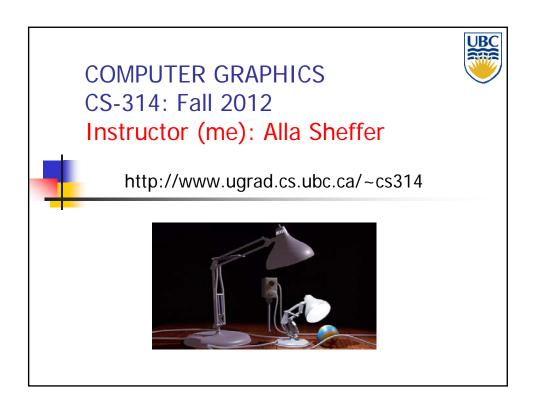

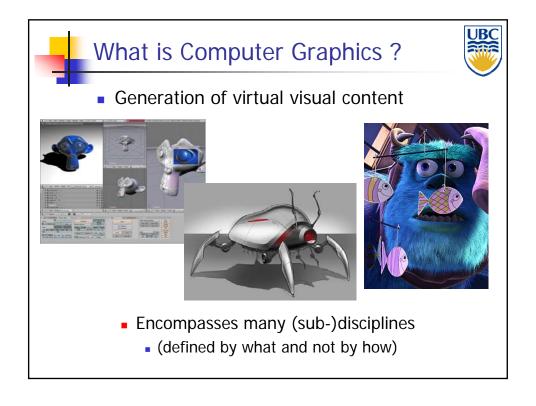

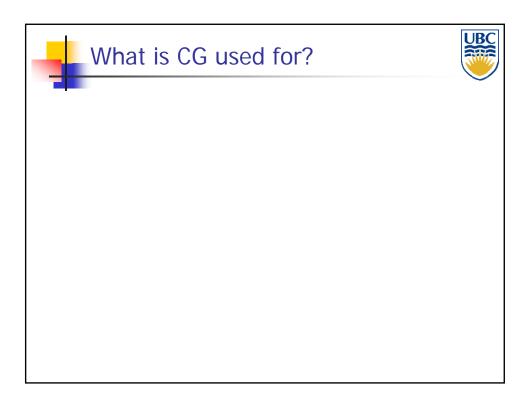

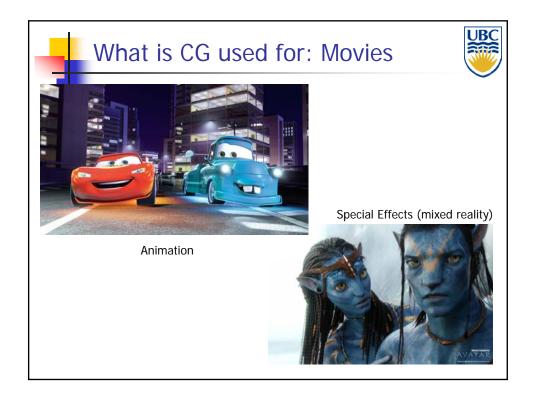

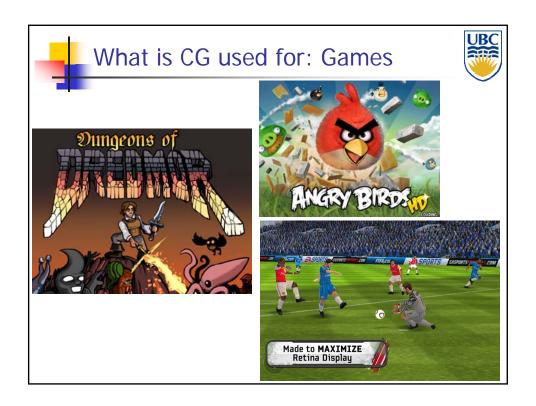

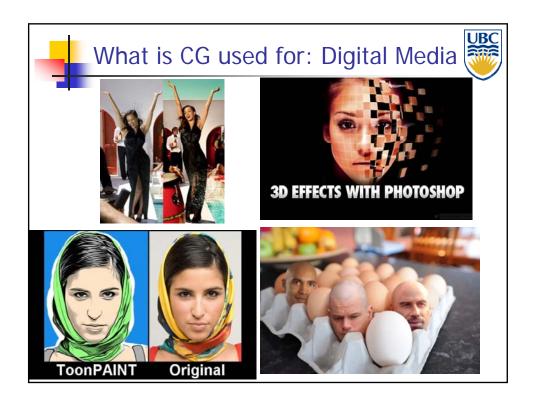

### Introduction

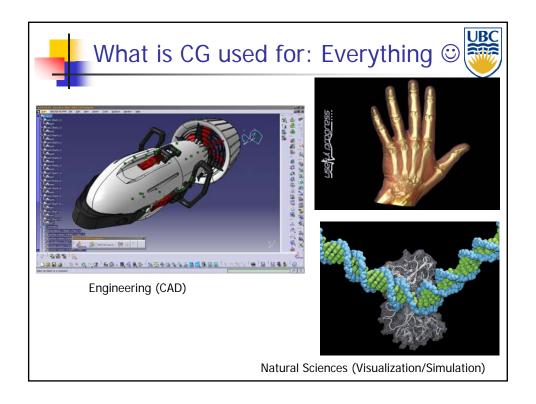

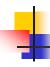

### The Science of CG: Components

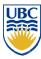

- Content Creation (3D):
  - Modeling Representing object properties
    - Geometry: polygons, smooth surfaces etc.
    - Materials: reflection models etc.
  - Animation Making geometric models move and deform
- Rendering Generation of 2D images from (3D) models
  - Interactive rendering
  - Global (offline) methods: Ray-tracing, etc...
- Imaging manipulation of 2D images

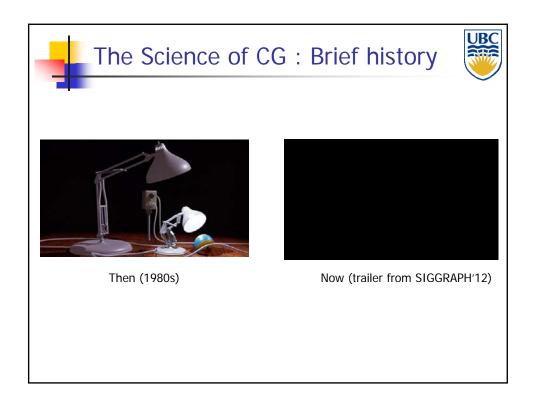

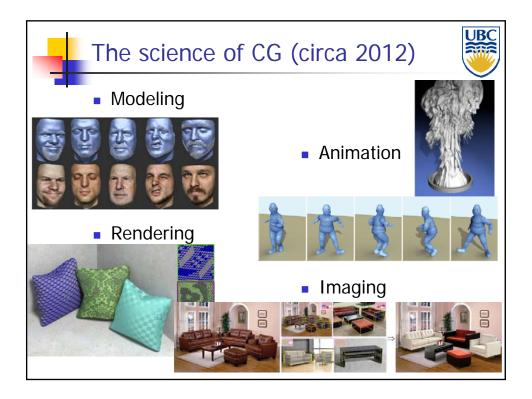

Copyright A. Sheffer, 2012, UBC

### Introduction

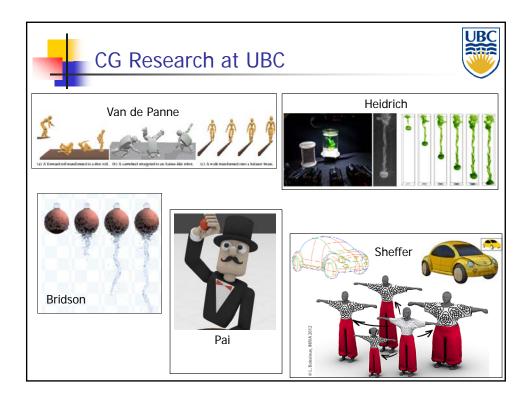

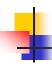

#### What This Course Is About

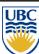

- Fundamental algorithms of computer graphics
- Course Focus: Rendering
  - Why?
    - Critical core graphics component
    - Lots of ideas/methods shared with other CG components
- Content creation addressed in detail by follow-up courses
  - Modeling 424 (next term)
  - Animation 426 (next year)
  - Grad level (rendering, modeling, animation)

### Introduction

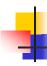

### What This Course Is About

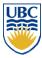

- Practice graphical programming (OpenGL)
  - Why? Theory != Practice ©
  - Learning by doing
  - Graphics is about visuals testing/applying your knowledge on paper is BORING

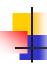

#### What This Course is **NOT** About

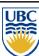

- NOT covered:
- Artistic and design issues
- Usage of commercial software packages
- Applications (i.e. game design)

### Introduction

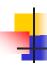

## Why study CG?

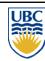

- It is fun create visually appealing results
- Opens doors to lots of job opportunities
- Gain programming experience
  - Not "just" programming lots of math, theory, intuition
- Warning: Not at easy course
  - heavy math
  - heavy programming

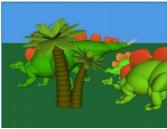

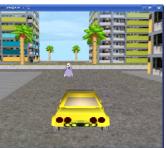

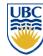

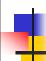

Policies (boring stuff): http://www.ugrad.cs.ubc.ca/~cs314

#### Introduction

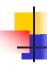

### **Teaching Staff**

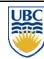

- Instructor: Alla Sheffer
- Office hours (in X651):
  - Monday 10-11AM
  - Tuesday 3-4PM
  - Wed 10-11AM
- Contact: <a href="mailto:sheffa@cs.ubc.ca">sheffa@cs.ubc.ca</a>
  - Use discussion board (piazza) for questions relevant to other students

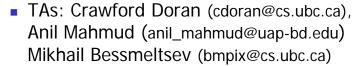

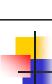

#### Course Information

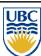

- •Up-to-date information:
- http://www.ugrad.cs.ubc.ca/~cs314
  - updated often, reload frequently
- Discussion board on Piazza to set up account follow link from course home page
- I assume that once information is posted on board or web-page students know it
  - within 2 workdays

#### Introduction

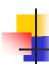

#### More Info

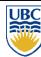

- Programming prereq
  - CPSC 221 or CPSC 260+EECE 320
  - Good knowledge of C++
- Math prereq
  - MATH 200 (Calculus III)
  - MATH 221 (Matrix Algebra)

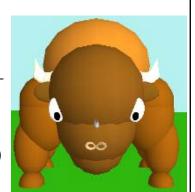

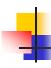

#### Lectures/Labs

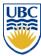

- Lectures: Mon Wed Fri 9:00 -10:00 (DMP 301)
  - Please arrive on time
- Labs:
  - Wed 12-13, Thu 15:30-16:30
  - Example problems in spirit of quizes and exams+ help with programming assignments
- Attendance not a MUST ...but
  - Participation part of final grade (more later)
  - Strongly recommend that you attend both

### Introduction

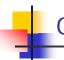

## Grading

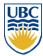

- Programming Assignments: 40%
- Weekly Mini Home Quizes: 3%
- Participation 2%
  - Classroom
  - Review question composition
- Two Midterms: 25%
  - **12%** +13%
- Final Exam: 30%

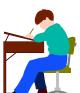

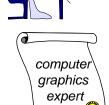

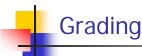

- Programming Assignments: 40%
  - 2D Game: Intro to OpenGL (6%) out nov
  - 3D Transformations modeling/animation (11%)
  - Rendering pipeline (11%)
  - Ray tracing (12%)

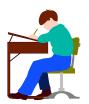

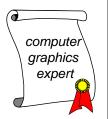

#### Introduction

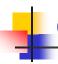

### Grading

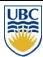

- Participation (2%)
  - Classroom: Clicker responses + classroom involvement
  - Post two weekly review questions
    - Based on material covered each week

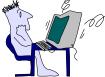

- Submit via DB (private, rev# tag)
  - till Mon 9AM
- Include: question, multiple choice answers, explanation

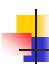

### Grading

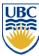

- Mini Home Quizes: (3%)
  - Online (connect.ubc.ca) quiz each week (from week 2)
  - Released by Tue AM, Due Friday 9AM

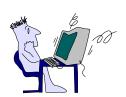

- Multiple choice questions
  - Student/instructor composed
  - If your question selected double your quiz grade !!!
  - If two selected triple..

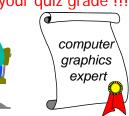

#### Introduction

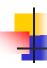

### **Important Dates**

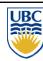

Assignment 1 due: Sep 21

Assignment 2 due: Oct 12

Assignment 3 due: Nov 2

Assignment 4 due: Nov 30

Midterm 1: Oct 19

Midterm 2: Nov 9

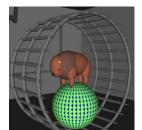

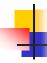

## **Course Organization**

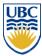

- Programming assignments:
- C++, Windows or Linux
  - Tested on department Linux machines
- OpenGL graphics library / GLUT for user interface
- Face to face grading in lab
- Opportunity to show all the "cool" extra stuff
- Test that you do know what every piece of your code does
- Hall of fame coolest projects from 2002 on

#### Introduction

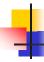

### Late/Missing Work

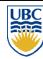

- Programming Assignments:
  - 3 grace days TOTAL
    - for unforeseen circumstances
    - strong recommendation: don't use early in term
    - handing in late uses up automatically unless you tell us
- Home Quizes/Review Question Sets
  - Can miss two of each
- Exception: severe illness/crisis, as per UBC rules
  - MUST
    - Get approval from me ASAP (in person or email)
    - Turn in proper documentation

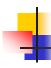

### Literature (optional)

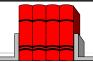

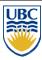

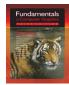

- Fundamentals of Computer Graphics
  - Third edition (second is OK too but note syllabus changes)
  - Peter Shirley, A.K. Peters

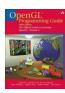

- OpenGL Programming Guide
  - J. Neider, T. Davis and W. Mason, Addison-Wesley

#### Introduction

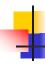

### Learning OpenGL

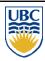

- This is a graphics course using OpenGL
  - not a course ON OpenGL
- Upper-level class: learning APIs mostly on your own
  - only minimal lecture coverage
    - basics, some of the tricky bits
  - OpenGL Red Book
  - many tutorial sites on the web
    - http://www.xmission.com/~nate/opengl.html

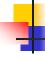

### Plagiarism and Cheating

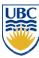

- Short Summary: Don't cheat
  - Home quizes and programming assignments are individual work
  - Can discuss ideas (including on DB), browse Web
  - But cannot copy code or answers/questions
    - If you REALLY think using a source is OK cite it
- Must be able to explain algorithms during faceto-face demo
  - or no credit for that assignment, possible prosecution

#### Introduction

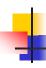

## (Tentative) Lecture Syllabus

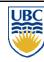

- Introduction + Rendering Pipeline (week 1)
- Transformations (week 2/3)
- Scan Conversion (week 4/5)
- Clipping (week 5)
- Hidden Surface Removal (week 6/7)
- Review & Midterm (week 7)
  - Midterm: Oct 19

- Lighting Models (week 8)
- Texture mapping (week 9/10)
- Review & Midterm (week 10)
  - Midterm: Nov 9
- Ray Tracing (week 11)
- Shadows (week 11/12)
- Geometric Modeling (week 12/13)
- Review (last lecture)

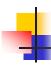

## Coming Up...:

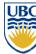

#### Fri:

Rendering pipeline

#### **Next Week:**

Geometric transformations

#### Introduction

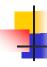

### Your tasks for the week

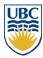

- Piazza Discussion Group:
  - Register
  - Post review questions by Mon 9AM
    - Use private option, rev1 tag
- Assignment 1
  - Test programming environment on lab computers/Set laptop environment (optional)
  - Come to lab today !!!

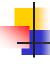

#### Your tasks for the week

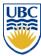

- Sign and Submit Plagiarism Form
  - http://www.ugrad.cs.ubc.ca/~cs314/Vsep2012/plag.html
- Reading (in Shirley: Introduction to CG)
  - Math refresher: Chapters 2, 4
    - Lots of math coming in the next few weeks
  - Background on graphics: Chapter 1

#### Introduction

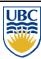

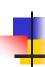

Basics of Computer Graphics: Rendering Pipeline

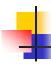

## Rendering

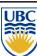

#### Goal:

- Transform (3D) computer models into images
- Photo-realistic (or not)

#### Interactive rendering:

- Fast, but until recently low quality
- Roughly follows a fixed patterns of operations
  - Rendering Pipeline

#### Offline rendering:

- Ray-tracing
- Global illumination

#### Introduction

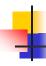

### Rendering Tasks (no particular order)

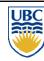

- Project 3D geometry onto image plane
  - Geometric transformations
- Determine which primitives/parts of primitives are visible
  - Hidden surface removal
- Determine which pixels geometric primitive covers
  - Scan conversion
- Compute color of every visible surface point
  - Lighting, shading, texture mapping

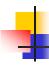

## Rendering Pipeline

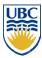

- What is it? All of this:
  - Abstract model sequence of operations to transform geometric model into digital image
  - Abstraction of how graphics hardware works
  - Underlying API (application programming interface) model for programming graphics hardware
    - OpenGL
    - Direct 3D
- Actual implementations vary

#### Introduction

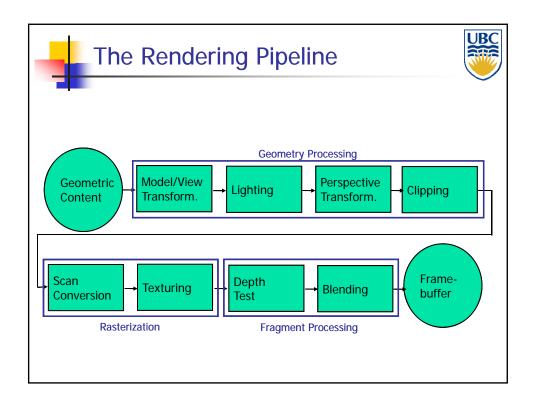

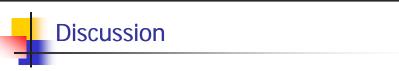

#### Advantages of pipeline structure

- Logical separation of different components, modularity
- Easy to parallelize:
  - Earlier stages can already work on new data while later stages still work with previous data
  - Similar to pipelining in modern CPUs
  - But much more aggressive parallelization possible (special purpose hardware!)
  - Important for hardware implementations!
- Only local knowledge of the scene is necessary

### Introduction

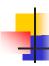

### Discussion

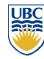

#### Disadvantages:

- Limited flexibility
- Some algorithms would require different ordering of pipeline stages
  - Hard to achieve while still preserving compatibility
- Only local knowledge of scene is available
  - Shadows
  - Global illumination